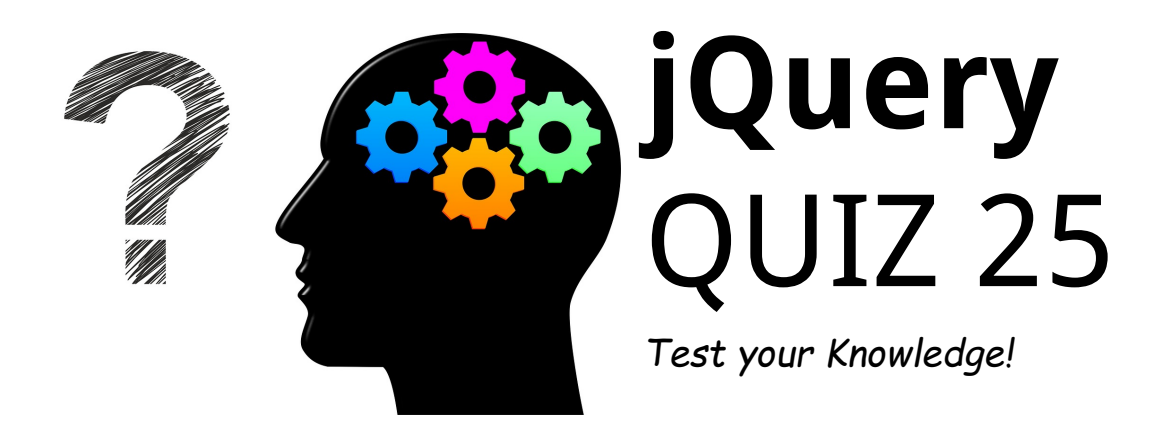

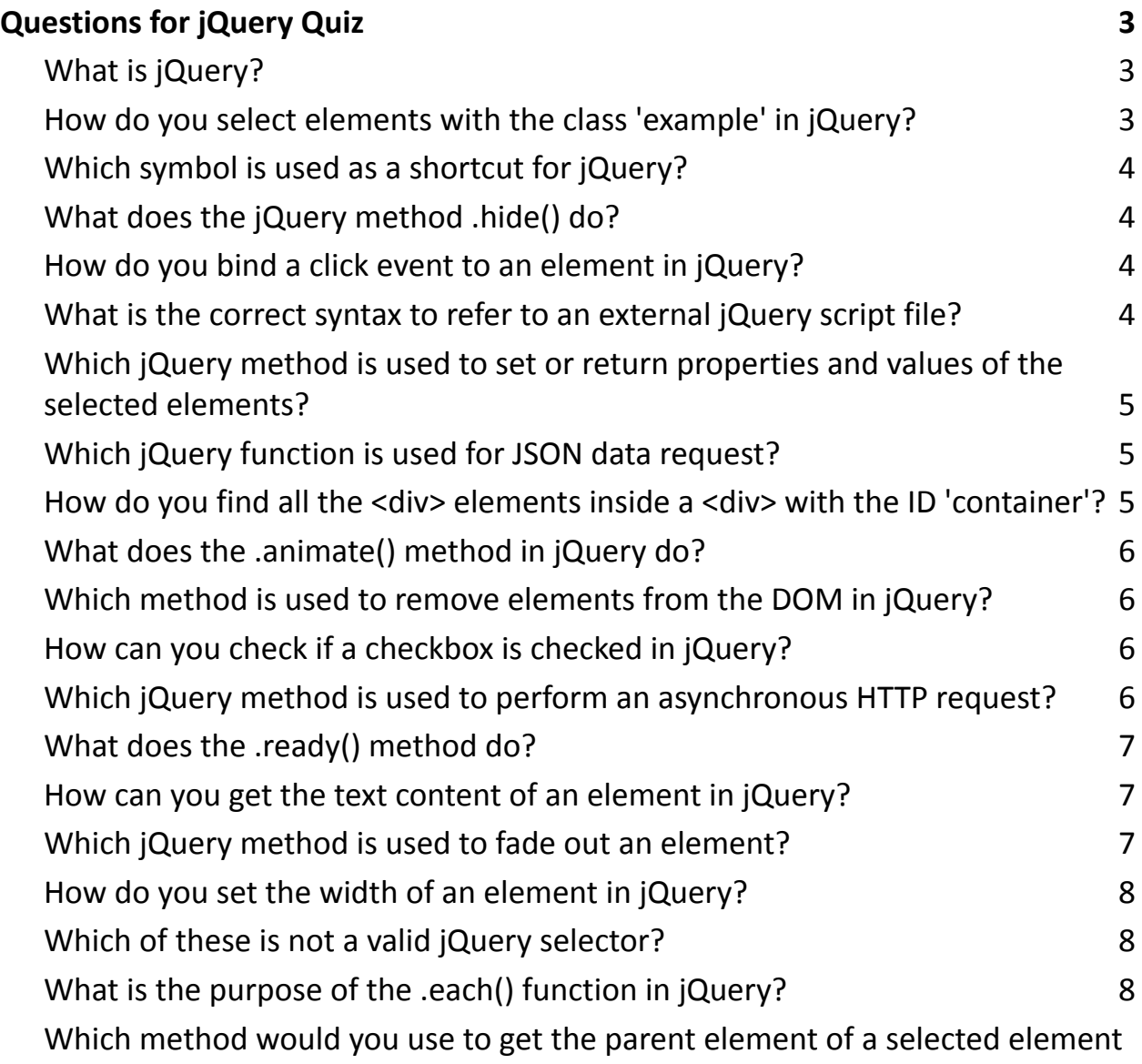

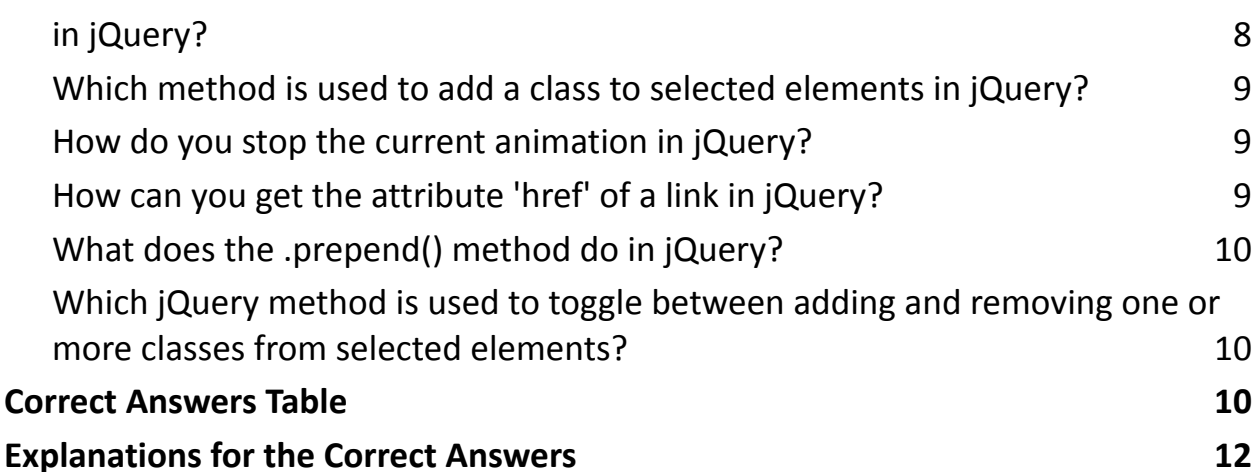

Ready to assess your jQuery knowledge? I've put together an engaging 25-question quiz that covers everything from basic syntax to more advanced concepts in jQuery. Whether you're brushing up your skills or prepping for an interview, this quiz is a fun way to test your understanding of one of the most popular JavaScript libraries.

#### **Highlights of the quiz include:**

- Core jQuery functions and selectors
- Event handling techniques
- DOM manipulation and traversal
- Ajax and JSON data handling
- Animation and effects

Join the challenge and see how well you know jQuery! It's a great opportunity to refresh your skills, learn something new, and even prepare for your next web development project.

Share your thoughts, scores, or any jQuery tips you have in the comments. Let's spark some lively discussions and learn from each other!

# <span id="page-2-0"></span>Questions for jQuery Quiz

## <span id="page-2-1"></span>**What is jQuery?**

- A. A JavaScript framework
- B. A JSON library
- C. A CSS framework
- D. A JavaScript library

## **How do you select elements with the class 'example' in**

# <span id="page-2-2"></span>**jQuery?**

- A. jQuery.select('.example')
- B. jQuery('.example')
- C. jQuery.get('.example')

#### D. \$('.example')

## <span id="page-3-0"></span>**Which symbol is used as a shortcut for jQuery?**

- A. \$
- B. %
- C. &
- D. @

## <span id="page-3-1"></span>**What does the jQuery method .hide() do?**

- A. Deletes an element
- B. Hides an element
- C. Minimizes an element
- D. Moves an element

## <span id="page-3-2"></span>**How do you bind a click event to an element in jQuery?**

- A. \$('#element').on('click', function() {})
- B. \$('#element').click(function() {})
- C. \$('#element').trigger('click')
- D. Both A and B

## **What is the correct syntax to refer to an external jQuery script**

## <span id="page-3-3"></span>**file?**

- A. <script src="jquery.js"></script>
- B. <script href="jquery.js"></script>

C. <jquery src="jquery.js"></jquery> D. <link rel="jquery" href="jquery.js">

# <span id="page-4-0"></span>**Which jQuery method is used to set or return properties and values of the selected elements?**

- A. .attr()
- B. .set()
- C. .prop()
- D. .val()

## <span id="page-4-1"></span>**Which jQuery function is used for JSON data request?**

- A. \$.JSON()
- B. \$.ajax()
- C. \$.get()
- D. \$.getJSON()

## **How do you find all the <div> elements inside a <div> with the**

## <span id="page-4-2"></span>**ID 'container'?**

- A. \$('#container <div>')
- B. \$('#container').find('div')
- C. \$('<div>#container')
- D. \$('div #container div')

## <span id="page-5-0"></span>**What does the .animate() method in jQuery do?**

- A. Allows you to change CSS properties over time
- B. Automatically moves elements on the page
- C. Creates animation effects on elements
- D. Both A and C

## **Which method is used to remove elements from the DOM in**

# <span id="page-5-1"></span>**jQuery?**

- A. .detach()
- B. .remove()
- C. .delete()
- D. Both A and B

## <span id="page-5-2"></span>**How can you check if a checkbox is checked in jQuery?**

- A. \$('#checkbox').checked()
- B. \$('#checkbox').is(':checked')
- C. \$('#checkbox:checked')
- D. \$('#checkbox').isChecked()

## **Which jQuery method is used to perform an asynchronous**

## <span id="page-5-3"></span>**HTTP request?**

#### A. \$.getJSON()

B. \$.ajax() C. \$.getScript() D. \$.get()

## <span id="page-6-0"></span>**What does the .ready() method do?**

- A. Checks if jQuery is loaded
- B. Executes a function when the DOM is fully loaded
- C. Prepares all scripts to be executed
- D. Ensures that images are loaded before running the script

## <span id="page-6-1"></span>**How can you get the text content of an element in jQuery?**

- A. \$('#element').content()
- B. \$('#element').text()
- C. \$('#element').html()
- D. \$('#element').val()

## <span id="page-6-2"></span>**Which jQuery method is used to fade out an element?**

- A. fadeOut()
- B. fade()
- C. fadeAway()
- D. fadeDown()

## <span id="page-7-0"></span>**How do you set the width of an element in jQuery?**

- A. \$('#element').setWidth(100)
- B. \$('#element').style('width', '100px')
- C. \$('#element').width(100)
- D. \$('#element').css('width', '100px')

## <span id="page-7-1"></span>**Which of these is not a valid jQuery selector?**

- A. \$(':text')
- B. \$(':disabled')
- C. \$('input[type='text']')
- D. \$('input::text')

## <span id="page-7-2"></span>**What is the purpose of the .each() function in jQuery?**

- A. To execute a function for each matched element
- B. To iterate over arrays and objects
- C. To select all elements in the DOM
- D. Both A and B

#### **Which method would you use to get the parent element of a**

#### <span id="page-7-3"></span>**selected element in jQuery?**

A. parent()

B. parents()

C. closest() D. ancestor()

# **Which method is used to add a class to selected elements in**

## <span id="page-8-0"></span>**jQuery?**

- A. addClass()
- B. appendClass()
- C. newClass()
- D. putClass()

# <span id="page-8-1"></span>**How do you stop the current animation in jQuery?**

- A. stop()
- B. halt()
- C. pause()
- D. end()

# <span id="page-8-2"></span>**How can you get the attribute 'href' of a link in jQuery?**

- A. \$('a').attr('href')
- B. \$('a').href()
- C. \$('a').getAttribute('href')
- D. \$('a').link()

## <span id="page-9-0"></span>**What does the .prepend() method do in jQuery?**

- A. Adds content at the end of the selected elements
- B. Adds content at the beginning of the selected elements
- C. Removes the first child element
- D. Replaces the first child element

## **Which jQuery method is used to toggle between adding and**

## <span id="page-9-1"></span>**removing one or more classes from selected elements?**

- A. toggleClass()
- B. switchClass()
- C. flipClass()
- D. alterClass()

## <span id="page-9-2"></span>Correct Answers Table

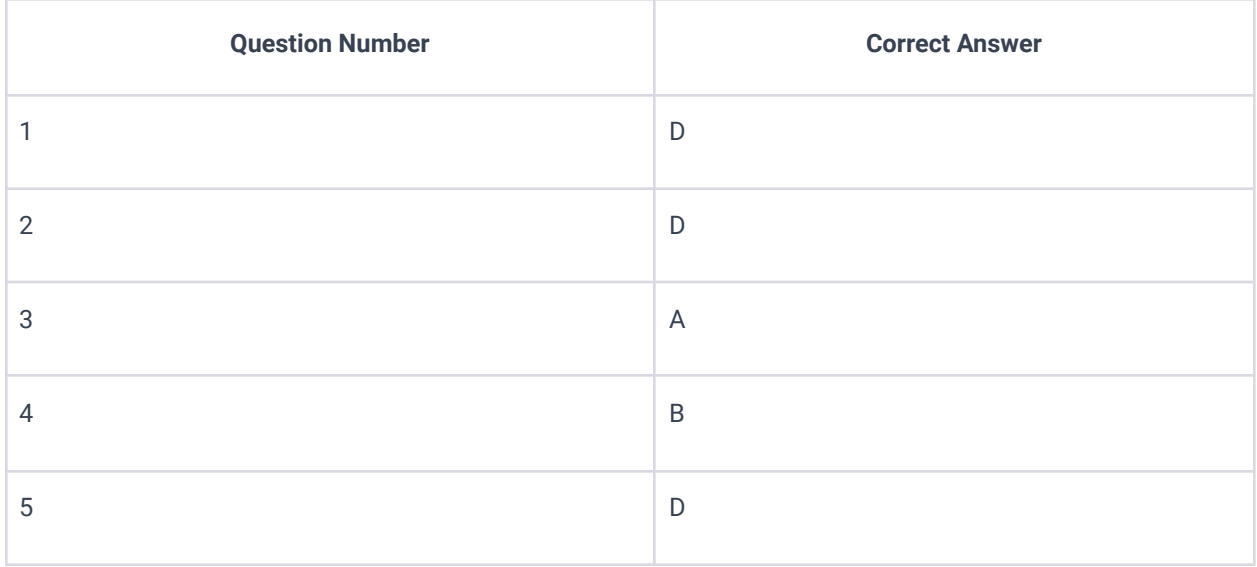

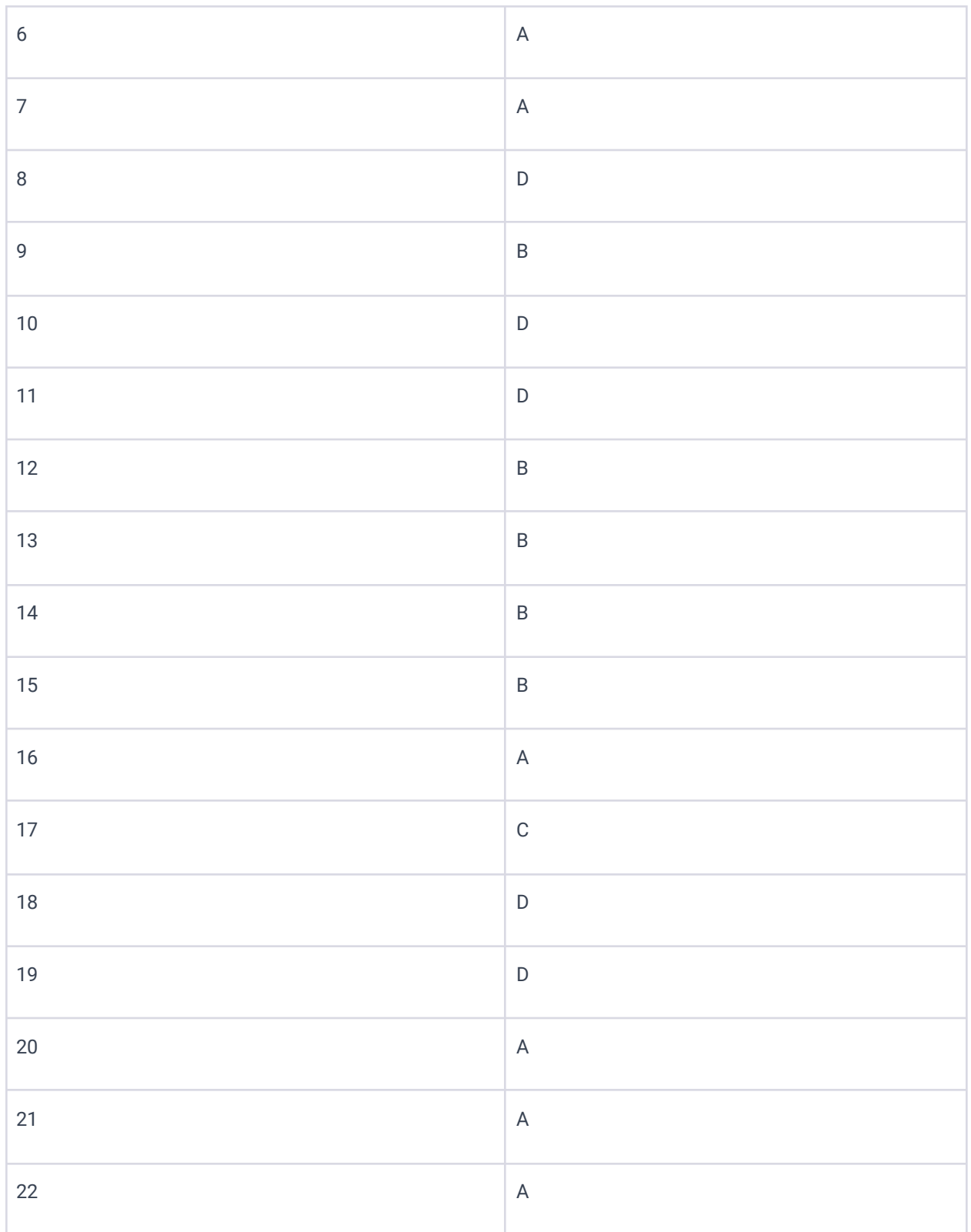

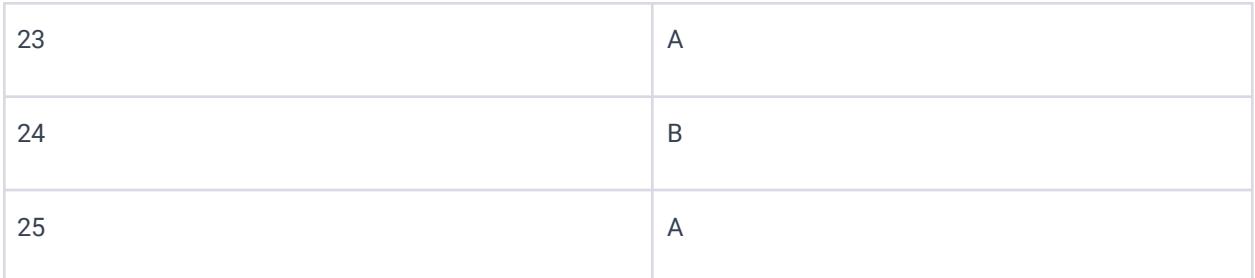

# <span id="page-11-0"></span>Explanations for the Correct Answers

D: jQuery is a fast, small, and feature-rich JavaScript library. It simplifies things like HTML document traversal and manipulation, event handling, and animation.

D: \$('.example') is the correct syntax for selecting elements with the class example in jQuery.

A: The \$ symbol is a shortcut for jQuery. It's used to access jQuery functions.

B: The .hide() method in jQuery hides the matched elements by setting their CSS display property to none.

D: Both \$('#element').on('click', function() {}) and \$('#element').click(function() {}) bind a click event to the element.

A: <script src="jquery.js"></script> is the correct syntax to include an external jQuery script file.

A: .attr() is used to set or return attributes and values of the selected elements.

D: \$.getJSON() is a convenient shorthand Ajax function used for JSON data requests.

B: \$('#container').find('div') finds all <div> elements inside the <div> with the ID 'container'.

D: .animate() method allows you to create custom animations by modifying CSS properties.

D: Both .detach() and .remove() are used to remove elements from the DOM in

jQuery, but .detach() keeps all jQuery data associated with the removed elements.

- B: \$('#checkbox').is(':checked') checks if a checkbox is checked.
- B: \$.ajax() is used for asynchronous HTTP requests.
- B: The .ready() method executes a function when the DOM is fully loaded.
- B: \$('#element').text() gets the text content of an element.
- A: fadeOut() method is used to fade out an element.
- C: \$('#element').width(100) sets the width of an element.
- D: \$('input::text') is not a valid jQuery selector.
- D: .each() function is used to execute a function for each matched